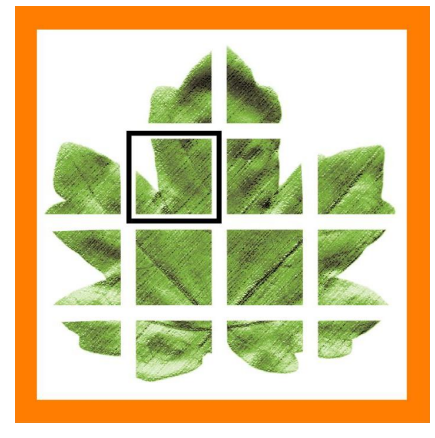

# **Art Systems**

*Release Transpas Enterprise 2021/2*

# **New Application log**

F11 -> Application log has been replaced. The log is now in the database, the logging to text then only happens when there is no database connection, for example error messages at startup, etc.

# **Lemkes interface (Dutch flower trader)**

#### **(121696) Transportorder communicator**

The interface with Lemkes has been completely revised and standardized.

Logging to the text files will no longer be (completely) done from this version.

## **Transpas Logistics: re-implemented**

Cross-dock scanning has been re-implemented and greatly improved. This concerns a separate application under the name Transpas Logistics.

# **Generic financial software interface**

#### **(138129) Financial system**

If Transpas Enterprise is set up as a financial package, the invoices can now be exported in a standard XML format. This export can be used for other financial packages than the ones we already have a link with.

# **Purchase invoice no longer automatically printed if it is unblocked by a third party**

#### **(129893) Purchase module**

A setting has now been added that makes it possible to set the status of a purchase invoice not to be printed, if it is changed by a third party. As a result, it will no longer be booked automatically, if it is set that way.

## **EasyTrack interface: re-fit**

The standard EasyTrack coupling has been completely revised

## **On Boardcomputer**

- (137596) Country code via Transics link is now included in the time administration. This makes it easier to process reimbursement not at the location on public holidays abroad.
- Add Secure timesheet import improved.
- Various improvements to the on-board computer activities module.
- On-board computer event planning has been improved

## **References on goodsline level**

#### (**144758) Transport Orders**

References can now also be given at goods level in the standard Transpas Enterprise XML. These will be visible on the new reference tab for the goods.

## **Waste bookings Exact Online**

#### **(123182) Financial**

The processing of general journal entries is now implemented in the Exact Online link.

### **Miscellaneous**

- **(138382) The email property has been modified for standard report 177 (Order Confirmation) by now referencing email addresses of contact persons whose Order Confirmation Email is set to Yes.**
- **(138361) Time administration: Period balance to Excel export with time registration group selection.**
- **(130009) KING accounting package: Export contacts added**
- **(134056) Payload determinations and payload calculations can now be shared via Company relations**
- (141441) In the general ledger determination of journey costs, the cost type can now also be used as a condition
- (141517) Toll items that are not needed, can now be easily disabled. These can now also be translated
- **(132215) Enterprise planner: Added ability to look 6 days ahead**
- (105154) Tariffs: The total tariff charged can now be divided over the shipments in 1 file, when applying method **Highest rate with extra address.**
- **(144565) Signal color added to resource combinations, this takes the value/color from the trip.**
- **(145286) Fields unloading dock and loading dock in the Cross-dock administration screen are now fillable**
- **(132807) Added Sender and Recipient Consolidation Fields**
- (102821) The Extra cost amount field on the Shipments tab in the Sales invoice screen now only shows the costs that **are also settled in the relevant invoice**
- **(124532) Sending emballage statements by mail is now also possible via Transpasmail.**
- **Shipment follow-up has been improved and expanded for, among other things, return shipments**
- **Customs tab added to the standard orders.**
- **Various improvements to the Dutch Transmission interface**
- **Canceling individual shipments in a booking invoicing scenario**